**Роман ИСТРАТОВ Roman A.ISTRATOV**

## УЛК 681.51: 56:004.3 ПРОБЛЕМЫ УПРАВЛЕНИЯ

# **Сыпучие грузы в порту: обработка по ситуации**

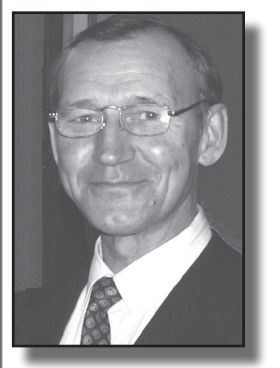

**Александр ПРОХОРЕНКОВ Alexander M.PROHORENKOV**

*Сформированы подходы к решению задач ситуационного управления на основе методов виртуальных технологий и математического моделирования. Показана их реализация на материалах Мурманского морского порта и интернет-сайта, с помощью которого демонстрируется эффективность электронного обмена данными.*

*Ключевые слова: морской порт, мультимодальные перевозки, сыпучие грузы, ситуационное управление, математическая модель, интернет-сайт, электронный обмен.*

*Прохоренков Александр Михайлович – кандидат технических наук, профессор кафедры автоматики и вычислительной техники Мурманского государственного технического университета, Мурманск, Россия. Истратов Роман Александрович – аспирант Мурманского государственного технического университета, Мурманск, Россия.*

**С**оздание Мурманского транспортного узла (МТУ) рассматривается сегодня как комплексная задача стратегического значения, которая предусматривает совершенствование и развитие основных видов транспорта: морского, железнодорожного, автомобильного иавиационного, а также логистической и складской инфраструктуры. Развитие МТУ имеет перспективы превращения его в один из крупнейших вмире. Проведённые исследования показали, что к 2020 году грузооборот здесь удвоится, а при благоприятных обстоятельствах может увеличиться в 5 раз. Основными объектами обработки грузов впорту являются уголь, апатитовый концентрат и металлы. Доля экспорта составляет 93,4% от общего объема грузооборота, в том числе сыпучих грузов – около 87%.

Отмеченные перспективы развития МТУ возможны, однако, только при наличии консолидированной информации о движении и обработке грузовых потоков, дееспособной логистической системы и качественного оперативного управления на всех этапах транспортировки грузов.

Отсутствие интеллектуально интегрированных систем управления, региональ-

• МИР ТРАНСПОРТА 01'14

ного и портовых логистических центров становится сегодня проблемой, без решения которой невозможно обеспечить прирост грузооборота, коммерческую скорость и надежность транспортных услуг.

#### ЗАДАЧИ СИТУАЦИОННОГО **УПРАВЛЕНИЯ**

Анализ практики управления в технических системах указывает на необходимость создания средств автоматизации, позволяющих в реальном масштабе времени и с учётом многокритериального и случайного характера протекающих процессов осуществлять оптимальное их регулирование и функционирование. Реализация такого подхода предполагает оперативную оценку ситуации и прогнозирование её развития [1]. Внедрение ситуационного управления процессами на транспорте позволяет принимать адекватные решения в условиях неопределённости по принципу: «ситуация - стратегия - действие» [2].

В последние годы произошли существенные изменения в организации доставки внешних промышленных грузов, связанные с переходом к рынку индивидуальных услуг, использованием мультимодальных перевозок, применением новых информационных технологий. Это послужило расширению применяемых форм обслуживания грузопользователей, приведя отношения заказчика и исполнителя к ситуационному выбору из множества возможных вариантов.

При этом движение грузопотоков требует постоянного решения единичных ситуационных транспортных задач, включая оперативное планирование, и выполнения заданий, подчиненных индивидуальным целям. Построение дорогих логистических систем для подобных задач часто экономически неэффективно. Поэтому основанием здесь становятся оптимальное потребление ресурсов, безболезненная ликвидация последствий выполнения заказа, низкие издержки на создание и эксплуатацию логистических услуг, масштабируемость и гибкость. Развитие информационных технологий оказывает влияние и на дальнейшее продвижение логистики, рост потребительского спроса и возможностей повышать эффективность транспортных систем.

К информационному прогрессу можно отнести три составляющие: развитие баз данных; совершенствование сетевых технологий (FireWire (iLink), Modem, LAN -Gigabit Ethernet), в том числе беспроводных сетей (GSM, GPRS, EDGE, CDMA и т. д.) и, как следствие, интернет-технологий (WAP, MMS, WEB).

Важнейшим ресурсом, способным значительно повлиять на повышение конкурентоспособности и инвестиционной привлекательности предприятия, являются растущие корпоративные знания. И тут, конечно, нельзя не учитывать, что основным направлением развития баз данных являются высокоинтеллектуальные системы управления со специализированными разработками, новыми методами организации и использования электронного сетевого потенциала.

Сейчас в информационном пространстве появилось два течения развивающейся логистики: информационное, отслеживающее информационные потоки, и виртуальное, сосредоточенное на логистической работе предприятий при использовании ими виртуальных ресурсов.

#### **МЕТОДЫ ВИРТУАЛЬНЫХ ТЕХНОЛОГИЙ**

Известны исследования, посвященные решению ситуационных задач с помощью виртуальных методов организации и управления [5,6]. Отметим те из них, за счет которых стало возможным внедрение в технологический процесс промышленных систем методов виртуального предприятия (ВП). К числу основных технологий по управлению, планированию и проектированию на производстве следует отнести CAE, CAD, CAM, SCM, ERP, MPR-2, SCADA, CNC, CRM, S&SM и им подобные, которые входят в системы управления данными СРС или РІМ. В бизнес-проектах наибольшую популярность получили ERP, CRM, SCADA системы и Workflow, CASE, CALS - технологии, рассчитанные на внедрение методов виртуального предприятия [3].

Применение методов ВП предполагает поиск технологии обработки нерегулярных промышленных грузопотоков с построением логистической системы доставки грузов от предприятия (поставщика) к потребителю и снижения трудоемкости получения технологических решений [4].

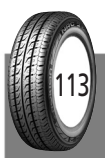

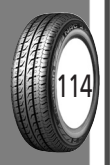

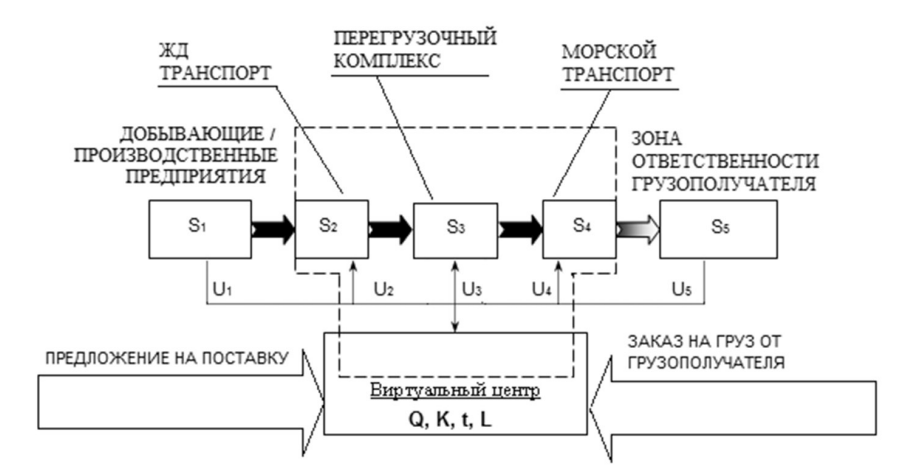

Рис. 1. Структура виртуального транспортного предприятия.

Pic. 1. Structure of virtual transport eneterprise.

Условные обозначения:

переходные процессы технологических операций;

S. - добыча/производство продукции;

S., S. S. – последовательность операций технологической цепочки доставки грузов от промышленного

предприятия к потребителю;

S<sub>c</sub> - операция после передачи промышленных грузов покупателю; Q, K, t, L - соответственно величина, критерий оптимизации, время протекания и географические координаты зарождения и поглощения грузопотока, заданные как исходные к поиску технологических решений;

И<sub>с</sub> - информационные связи элементов логистической системы с виртуальным центром.

Legend:

- transient processes of technological operations;

 $S<sub>1</sub> - extraction/manufacturing of production;$ 

 $S_n$ ,  $S_n$  S<sub>4</sub> - sequence of operations of technological chain of goods delivery from industrial enterprise to client;

 $S<sub>5</sub>$  – operation after transfer of industrial goods to client;  $Q, K, t, L$  – accordingly the value, optimization criterion, time, geographical coordinates of originating and terminating of freight flow, set as basic for searching of technological decisions;  $M<sub>e</sub>$  – information links of the elements of logistics system with virtual center.

При функционировании интеллектуальных систем (ИС) открывается возможность накопления информации по реализации сложного взаимодействия слабоформализованных систем с внешней средой, в том числе в нештатных и экстремальных ситуациях. Разработка адаптивных моделей формализации знаний предметной области на основе этой информации позволяет совершенствовать алгоритмы функционирования вычислительных комплексов и модели поведения лица, принимающего решения [5, 6]. Функциональные возможности и интерфейс ВП существенно зависят от возможностей формализованного описания проявлений действительности и полноты использования всего многообразия математических методов обработки данных: непрерывных, фрактальных, интервальных, нечетких, многоагентных, нейросетевых, лингвистических и т. д. В связи с этим актуальна задача создания

специального формального аппарата, обеспечивающего единообразное представление моделей, синтезированных посредством различных методов и средств в вычислительной среде [6, 7].

Для построения полимодельных комплексов применяются два базовых принципа: предельных обобщений и полимодельной дополнительности и конкурентности. Несмотря на важность каждого принципа в отдельности, главный смысл предлагаемого подхода заключается в их глубинной взаимосвязи, что позволяет создавать самоорганизующиеся ИС, которые способны сохранять и улучшать свои параметры за счет самообучения и самоорганизации на основе внутренней активности системы [5].

В предлагаемом решении все параметры и переменные моделей будем называть тестами. Пусть { т} - множество элементарных тестов, с помощью которых описыва-

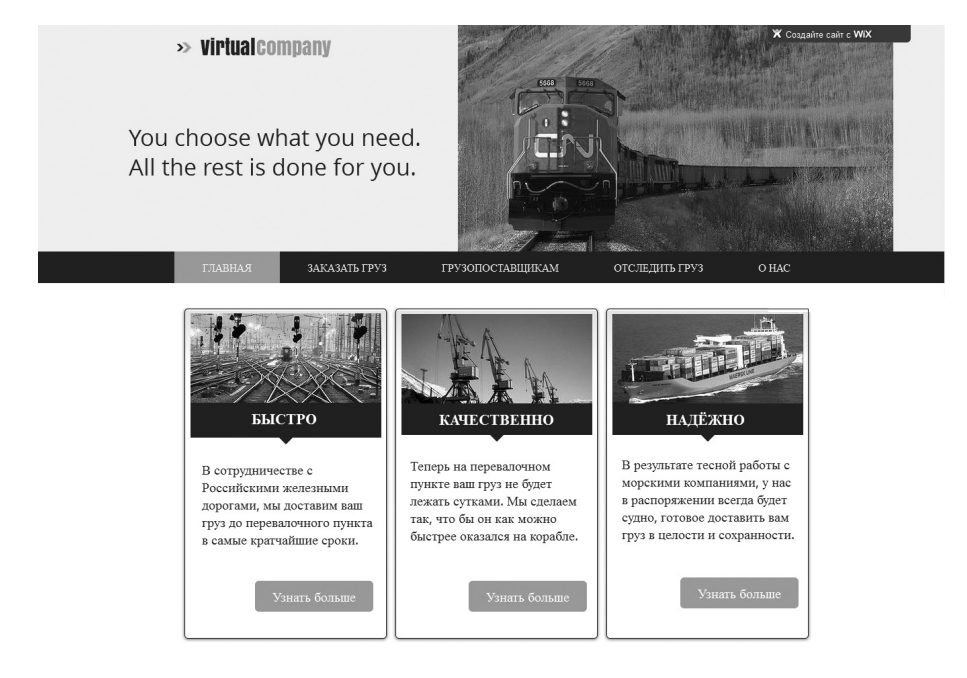

Рис. 2. Главная страница сайта виртуального предприятия.

Pic.2. Main page of a virtual enterprise Web-site.

ются все факторы, обстоятельства и явления, имеющие отношение к разработке ВП. Элементарность теста означает, что его результат представим в виде: «тест = значение». Непосредственный результат будем обозначать через т.

Результаты тестов могут выбираться из разных доменов баз данных. Для фиксации того, что в качестве множества результатов теста т взят домен *Т*, будем использовать нотацию:  $\tau/T$ . Беря разные домены, можно управлять общностью результата одного и того же теста [5, 7]. Для реализации одного из вариантов нисходящей детерминации любой элемент дискретного домена может быть снабжен одной или несколькими функциями принадлежности, а именно:  $T = \{a \{\mu\}; b \{\mu\}; c \{\mu\}; \ldots\}$ , где µ - функции принадлежности (влияют только на нисходящую детерминацию). В общем случае нисходящая детерминация на множестве тестов описывается взаимосогласованными процессами, готовыми реализовать создание структуры ВП.

Для примера рассмотрим этапы разработки ВП в условиях ЗАО «Агросфера», связанного с обработкой сыпучих грузов минеральных удобрений в Мурманском морском порту. ВП необходимо несколько баз данных (БД). Разработка их велась в про-

грамме Microsoft Access. Управление БД осуществляется с помощью специализированной системы (СУБД) Microsoft SOL Server. Первая БД будет отображать количество груза, которым организация располагает. Фактически объект находится на складах предприятия-производителя. Зная количество имеющегося груза, можно прини-МАТЬ ИЛИ ОТКЛОНЯТЬ ЗАЯВКИ ОТ ЗАКАЗЧИКОВ

Первое поле в БЛ: «Вил поставляемого груза» отображает, какой именно вид груза имеется в наличии у поставщика и представляет собой раскрывающийся список.

Поле «Поставщик груза» отвечает за название предприятия-производителя. Третье и четвёртое поле предназначены для отображения количества груза у производителя и общего количества этого типа груза у всех производителей соответственно.

Вторая база данных должна содержать информацию о ходе выполнения заявки.

Поле «Номер заказа» предназначено для идентификации.

В поле «Дата заказа» зафиксировано время принятия работы к исполнению.

«Вид груза» определяет, какой именно тип перевозимой продукции необходим заказчику. Ясен смысл полей «Заказчик», «Дата прибытия на перевалочный пункт».

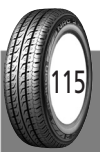

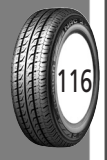

Поле «Сталийное время» отражает время, в течение которого перевозчик предоставляет судно для погрузки, и которое фрахтователь вправе использовать, распоряжаясь им по своему усмотрению.

В поле «Дата отправки груза морским транспортом» фиксируется, когда судно покидает порт погрузки. И остается еще «Дата прибытия груза к заказчику».

#### **РЕАЛИЗАЦИЯ ТРАНСПОРТНОГО ВП**

Реализация структуры виртуального предприятия позволяет решать задачи нерегулярных промышленных грузопотоков с построением логистической системы доставки грузов от предприятия к потребителю и снижения трудоемкости технологических процессов. Полученная при этом технологическая цепочка с централизованным управлением является виртуальным транспортным предприятием (рис. 1). Управление в системе осуществляется с помощью виртуального центра как реакция на обратную связь от элементов, входящих в состав технологической цепочки, и пунктов зарождения  $({\bf S}_{\bf 1})$  и поглощения  $(S<sub>5</sub>)$  грузопотока и логистических ресурсов.

Для реализации виртуального предприятия был разработан интернет-сайт. Главная его страница представлена на рис. 2.

На основные рабочие разделы сайта можно перейти по вкладкам «заказать груз», «грузопоставщикам» и «отследить груз».

В разделе «заказать груз» заказчик может выбрать тот тип груза, который ему необходим. На данный момент на выбор представлены различные минеральные удобрения, а так же уголь.

В разделе «грузопоставщикам» поставщик груза может разместить информацию о грузе, который имеется у него на складах.

Раздел «отследить груз» предназначен для заказчика. Отслеживание груза планируется проводить с помощью глобальной навигационной спутниковой системы (ГЛОНАСС). Мониторинг перемещения груза будет осуществляться путём прикрепления GPS-трекеров к вагонам с грузом и прочим транспортным средствам, перевозящим груз. Для большей точности и достоверности информации о движении груза, GPS-трекерами можно оснастить каждый вагон железнодорожного состава.

Наличие информации по планированию и фактическому выполнению погрузки/выгрузки судов вагонов значительно уменьшает время формирования отчетов, и как следствие этого – сокращает время анализа выполнения плана погрузо-разгрузочных работ в морском порту и позволяет своевременного вносить изменения в сменно-суточный план его работы.

Анализ информации не только уменьшает риск появления «брошенных вагонов», ускоряет их поиск, но и снижает грузонапряженность путей и затраты за пользование вагонами, повышает оперативность принятия решений. Электронный обмен данными с ОАО «РЖД», клиентами порта и их автоматическая интеграция в систему ВП позволяют осуществлять более четкое планирование работ, равномерное пополнение складов, улучшают своевременность поставки грузов, взаимоотношения с клиентами.

#### **ОСОБЕННОСТИ ПЕРЕГРУЗКИ МИНЕРАЛЬНЫХ УДОБРЕНИЙ**

Потенциал России по производству минеральных удобрений может полностью удовлетворить потребности сельского хозяйства страны и позволяет ежегодно экспортировать около 35 млн тонн продукции.

ЗАО «Агросфера» является стивидорной компанией, осуществляющей свою деятельность по перевалке минеральных удобрений на экспорт в Мурманском морском торговом порту. Терминал «Агросферы» производит формирование судовых грузовых партий удобрений и их погрузку через специальную установку конвейерного типа по следующим вариантам: вагон – судно; склад – судно и комбинированный. Доставка в порт осуществляется по железной дороге в вагонах-минераловозах (вагонаххопперах), которые представляют собой саморазгружающиеся вагоны с нижней разгрузкой через люки щелевого типа. Вагон-хоппер предназначен для бестарной перевозки гранулированных, крупнозернистых, кристаллических минеральных удобрений.

Погрузка навалочных грузов на причале № 19 Мурманского морского торгового порта (ММТП) производится специализированной установкой (судопогрузчиком) с вертикальной трубой. Укладка груза

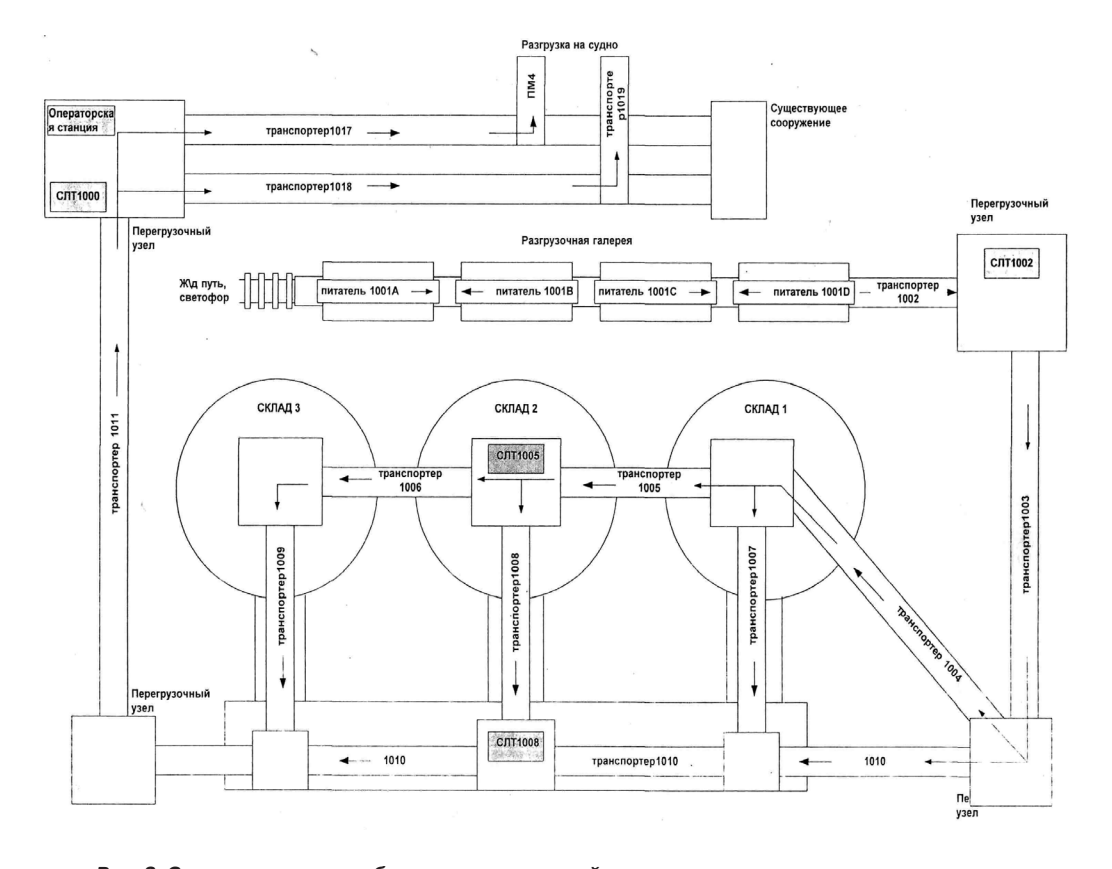

*Рис. 3. Схема размещения оборудования и станций управления перегрузочным комплексом.*

*Pic.3. Chart of location of equipment and control stations of transshipment complex.*

осуществляется в просвете люка трюма от борта до борта судна на расстоянии 15 м от кромки причала. Максимальная интенсивность погрузки – 1200 тонн в час. Средняя интенсивность варьируется от 300 до 600 тонн. Погрузочная линия оборудована технологическими весами конвейерного типа.

Груз подается в железнодорожных вагонах на разгрузочную галерею (рис. 3), расположенную над «питателями» 1001А, 1001В, 1001С, 1001D, под которыми находится транспортер 1002. Разрешение подачи вагонов на галерею – по сигналам светофоров, включаемых оператором. Для предотвращения аварийных ситуаций в галерее и повреждения оборудования в системе предусмотрены автоматическое включение красного светофора при срабатывании аварийных устройств, а также автоматическое отключение электроприводов транспортеров и остановка маршрута.

Автоматизированная система управления терминалом обеспечивает комбинированную погрузку как по прямому варианту «вагон – судно», так и через склад. Контроль за выполнением погрузочно-разгрузочных работ осуществляется при помощи системы видеонаблюдения и радиосвязи.

#### **СИТУАЦИОННОЕ МОДЕЛИРОВАНИЕ ФУНКЦИОНИРОВАНИЯ ТЕРМИНАЛА МИНЕРАЛЬНЫХ УДОБРЕНИЙ**

Рассмотрим использование метода имитационного моделирования процессов на примере функционирования терминала минеральных удобрений ММТП. Общая модель деятельности терминала минеральных удобрений может быть записана как кортеж, то есть упорядоченный набор из элементов, называемых компонентами кортежа. Кортеж имеет вид:

$$
DTMU = \langle OP, RP, Z, MF, PK \rangle,
$$

где компоненты кортежа: OP – множество основных процессов, протекающих в терминале; RP – множество собственных ресурсов, участвующих в погрузочно-разгрузочных работах; Z – множество заявок на осуществление погрузочно-разгрузочных работ, поступающих от клиентов пор-

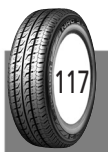

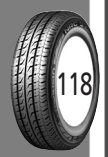

|                | <b>N</b><br>$\mathbf{m}^2$ | ್<br>$\mathbb{E}^{\widetilde{\mathsf{N}}}$ | $\mathbb{E}_{3^4}$ | $\mathsf{E}_{_{3,10}}$ | LQ<br>$\boldsymbol{\Pi}_{4}$ | $\sigma$<br>$\overline{\Pi}_4$ | $E_{\rm 5,6}^{\rm 5}$ | $\infty$<br>யீ | $\mathsf{E}_{\mathsf{6},7}$ | $\Xi$<br>$\mathbb{F}_+$ | $\mathsf{E}_{_{\! 8,10}}$ | $\mathsf{E}_{9,10}$ | $\mathsf{E}_{10,11}$ | $\mathsf{E}_{11,12}$ | 2,13<br>யி  |
|----------------|----------------------------|--------------------------------------------|--------------------|------------------------|------------------------------|--------------------------------|-----------------------|----------------|-----------------------------|-------------------------|---------------------------|---------------------|----------------------|----------------------|-------------|
| К.             | $\mathbf{1}$               | $\mathbf 0$                                | 0                  | 0                      | 0                            | 0                              | 0                     | 0              | $\mathbf 0$                 | 0                       | 0                         | $\Omega$            | 0                    | 0                    | 0           |
| $K_{2}$        | $-1$                       | $\mathbf{1}$                               | $\mathbf 0$        | $\mathbf 0$            | $\mathbf 0$                  | $\mathbf 0$                    | $\Omega$              | $\mathbf 0$    | $\Omega$                    | $\mathbf 0$             | $\Omega$                  | $\Omega$            | 0                    | $\Omega$             | $\mathbf 0$ |
| $K_{3}$        | 0                          | $-1$                                       | 1                  | $\mathbf{1}$           | 0                            | 0                              | $\Omega$              | 0              | $\mathbf 0$                 | $\mathbf 0$             | $\Omega$                  | $\Omega$            | 0                    | $\Omega$             | 0           |
| $K_4$          | $\mathbf 0$                | $\Omega$                                   | $-1$               | $\mathbf 0$            | $\mathbf{1}$                 | 1                              | $\mathbf 0$           | $\mathbf 0$    | $\mathbf 0$                 | $\mathbf 0$             | $\mathbf 0$               | $\Omega$            | 0                    | $\mathbf 0$          | $\mathbf 0$ |
| $K_{5}$        | $\Omega$                   | $\Omega$                                   | $\Omega$           | $\Omega$               | $-1$                         | $\Omega$                       | $\mathbf{1}$          | $\mathbf{1}$   | $\Omega$                    | $\mathbf 0$             | $\Omega$                  | $\Omega$            | $\Omega$             | $\Omega$             | $\Omega$    |
| $K_{6}$        | $\Omega$                   | $\Omega$                                   | $\mathbf 0$        | $\Omega$               | 0                            | $\Omega$                       | $-1$                  | 0              | $\mathbf{1}$                | $\mathbf 0$             | $\Omega$                  | $\Omega$            | 0                    | $\Omega$             | 0           |
| K <sub>7</sub> | $\Omega$                   | $\Omega$                                   | $\mathbf 0$        | $\mathbf 0$            | 0                            | $\Omega$                       | $\Omega$              | $\mathbf 0$    | $-1$                        | $\mathbf{1}$            | $\Omega$                  | $\Omega$            | 0                    | $\Omega$             | $\Omega$    |
| $K_{8}$        | $\Omega$                   | $\Omega$                                   | $\Omega$           | $\Omega$               | $\Omega$                     | $\Omega$                       | $\Omega$              | $-1$           | $\Omega$                    | $\Omega$                | $\mathbf{1}$              | $\Omega$            | 0                    | $\Omega$             | $\Omega$    |
| $K_{9}$        | $\Omega$                   | $\Omega$                                   | 0                  | 0                      | $\Omega$                     | $-1$                           | $\Omega$              | $\Omega$       | $\Omega$                    | $\Omega$                | $\Omega$                  | $\mathbf{1}$        | 0                    | $\Omega$             | $\Omega$    |
| $K_{10}$       | 0                          | $\Omega$                                   | $\mathbf 0$        | $-1$                   | 0                            | 0                              | $\Omega$              | $\mathbf 0$    | $\Omega$                    | $-1$                    | $-1$                      | $-1$                | $\mathbf{1}$         | $\Omega$             | $\Omega$    |
| $K_{11}$       | 0                          | 0                                          | 0                  | 0                      | 0                            | 0                              | $\Omega$              | 0              | $\mathbf 0$                 | 0                       | 0                         | $\Omega$            | $-1$                 | $\mathbf{1}$         | 0           |
| $K_{12}$       | $\Omega$                   | $\Omega$                                   | 0                  | $\mathbf 0$            | 0                            | 0                              | $\Omega$              | $\Omega$       | $\mathbf 0$                 | 0                       | $\Omega$                  | $\Omega$            | 0                    | $-1$                 | 1           |
| $K_{13}$       | $\mathbf 0$                | $\Omega$                                   | $\mathbf 0$        | $\Omega$               | $\Omega$                     | $\Omega$                       | $\Omega$              | $\Omega$       | $\Omega$                    | $\mathbf 0$             | $\Omega$                  | $\Omega$            | 0                    | $\Omega$             | $-1$        |

Матрица перемещения груза минеральных удобрений Matrix of displacement of chemical fertilizers

та; МГ - множество метеорологических факторов, влияющих на работу порта; РК - множество показателей качества логистического обслуживания, на основе которых производится анализ качества функционирования терминала.

Для исследования характеристик любой системы математическими методами должна быть обязательно выполнена формализация, то есть построена математическая модель. Представление модели перегрузочного комплекса в виде графа, а аналога его - в виде матричной модели позволяет решать задачу оптимизации вариантов перегрузки с целью обеспечения заданной

ей интенсивности [9]. Для составления граф-модели представим подсистемы погрузки-разгрузки вершинами графа: К =  $\{K1, K2, \ldots, KN\}$  (N = 1...13).

Множество дуг Е = {E<sub>12</sub>, E<sub>23</sub>, ..., E<sub>12-13</sub>} – направления перевозки грузов, которые являются элементами граф-модели V (K, Е) перегрузочных процессов.

Граф V является ориентированным, так как все дуги имеют направленность. Это позволяет представить его в виде матрицы перемещения:  $M = ||m_{ij}||$ , где *і* - строки, представляющие вершины графа, а *ј* — столбцы (по одному на каждую дугу) [9]. Элементы матрицы т. определяются следующим образом:

Рис. 4. Минимизированный сигнальный граф системы перегрузки минеральных удобрений.

Pic.4. Minimized signal graph of the system of transshipment of mineral fertilizers

> Сокращения: СК1, СК1, СК1 - склады 1;2,3. В - вагоны; С - судно.

Legend: CK1, CK1, CK1 - warehouse  $1,2,3$ .  $B$  - rail wagons,  $C$  - vessel.

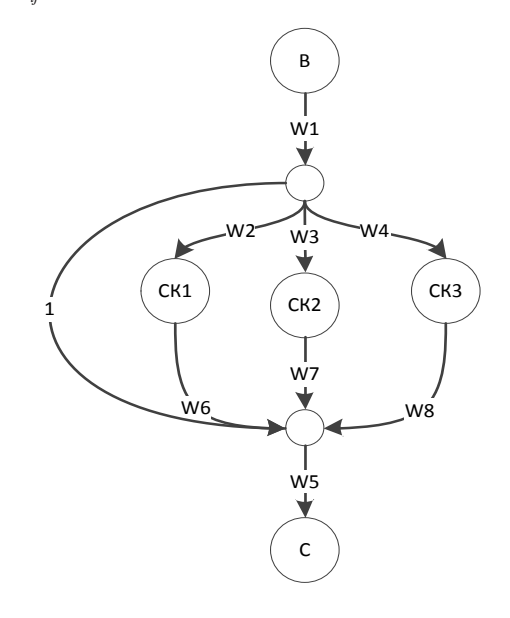

• МИР ТРАНСПОРТА 01'14

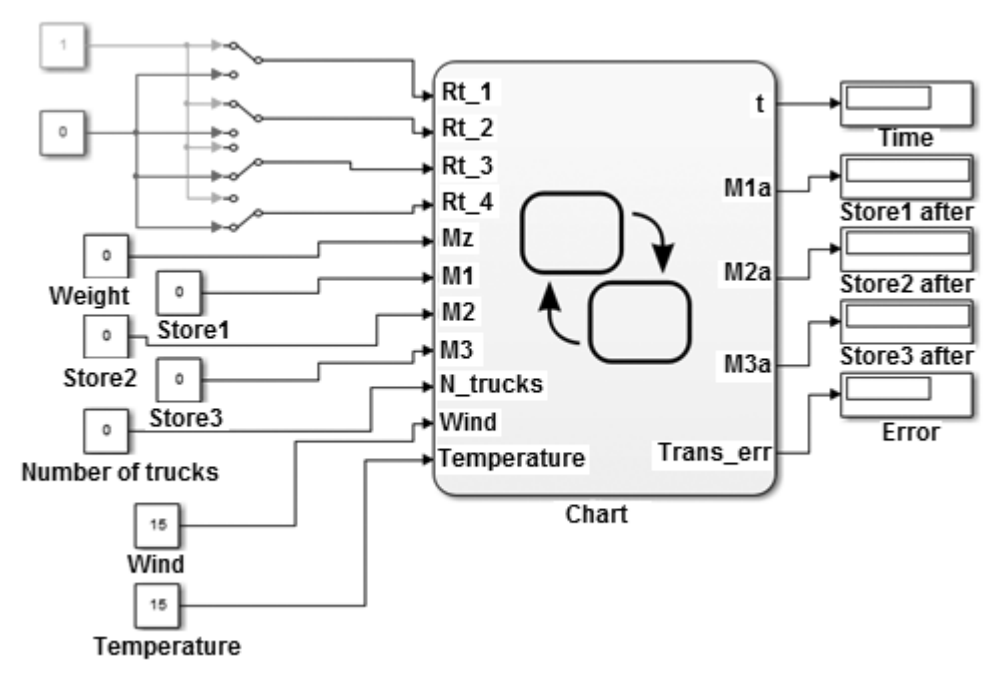

Рис. 5. Состав программы для решения задачи моделирования процесса перегрузки удобрений. Pic.5. Program structure for solution of the problem of simulation of fertilizers' transshipment process.

Таблица 2/Table 2

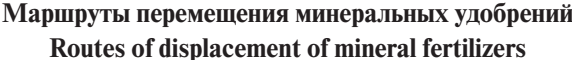

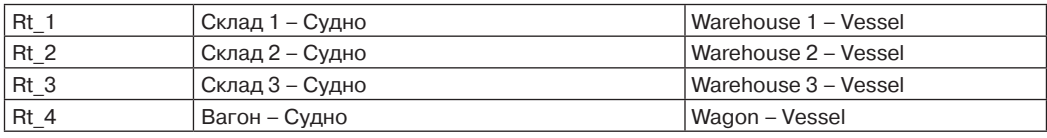

$$
m_{ij} = \begin{cases} 1, & \text{если дуга выходит из і-й} \\ -1, & \text{вершины вј-ю } ; \\ -1, & \text{если дуга выходит из} \\ 0, & \text{если дуга не входит} \\ 0, & \text{ине выходит из вершины.} \end{cases}
$$

Матрица перемещения М приведена в таблице 1. Строки матрицы обозначают направления перемещения грузов в перегрузочном комплексе. Множество Е выступает вариантами перегрузочных процессов, для которых характерно определенное и конечное местоположение груза. Для каждого момента времени *t* вероятность любого состояния системы в будущем зависит только от ее состояния в настоящем Состояния системы связаны межлу собой (переходами из i-го состояния в j-е). Таким

образом, под состоянием системы управления будем понимать пребывание грузопотока в одной из вершин графа. Перемещение грузопотока из одной вершины в другую представляет собой изменение состояния системы, то есть на графе это перемещение грузов из  $K_i$  в  $K_i$ .

Решение задачи минимизации предусматривает исключение прохождения задействованных конвейеров. Составим минимизированный граф, вид которого представлен на рис. 4.

Соединения между объектами в графе характеризуются функциями путей – W1.. W7. Каждая функция интерпретируется транспортёрами контура прохождения груза минеральных удобрений.

Полученные функции путей системы не содержат повторения конвейеров:

W1: транспортеры 1002 и 1003;

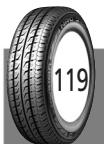

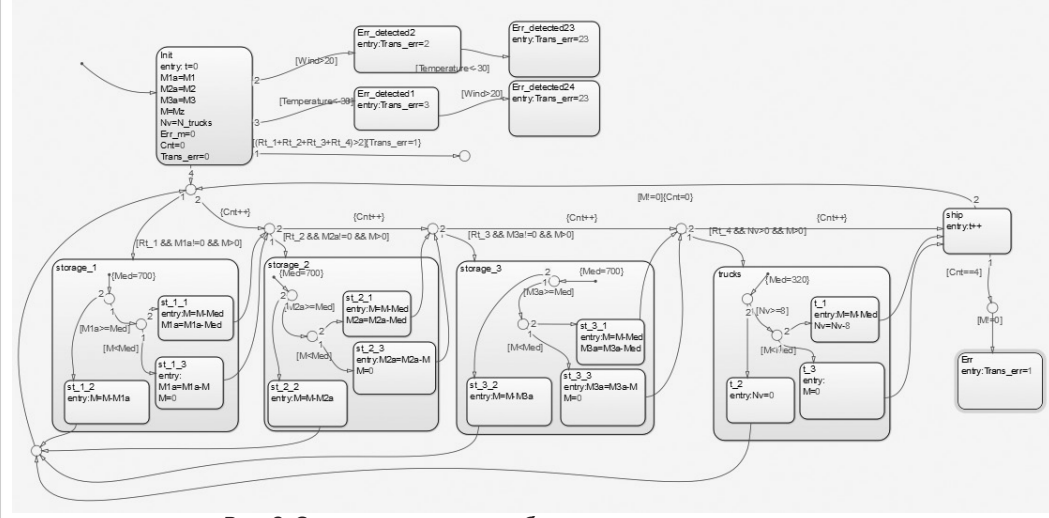

*Рис. 6. Состав программного обеспечения для решения задачи моделирования процесса перегрузки удобрений.*

*Pic.6. Software structure for solution of the problem of simulation of fertilizers' transshipment process*

#### **Таблица 3 /Table 3**

### **Соответствие причин и кодов ошибки Correlation of errors' causes and codes**

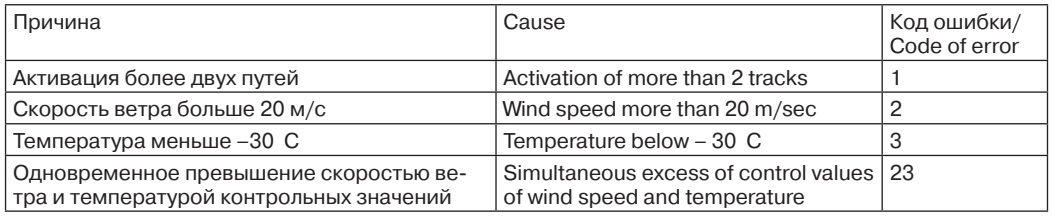

W2: транспортер 1004;

120

W3: транспортеры 1004, 1005;

W4: транспортеры 1004, 1005, 1006;

W5: транспортеры 1010, 1011, 1017, 1019 (ПМ);

W6: транспортер 1007;

W7: транспортер 1008;

W8: транспортер 1009.

Матрица функций путей системы имеет следующий вид:

W = [W8 W7 W6 W5 W4 W3 W2 W1].

Она позволяет осуществлять моделирование прохождения груза минеральных удобрений.

Например, при прохождении пути «вагон – склад 3» будут задействованы транспортеры 1002, 1003, 1004, 1005, 1006 или функции W1, W4, на позиции функции пути в матрице ставится 0 или 1 в зависимости от того, проходит ли путь графа через функцию или нет. Матрица в таком случае будет представлена в виде функции путей:

#### W =  $[00001001]$ .

Таким образом, на входе модели должна находиться информация о выбранном пути транспортировки груза, а на выходе – матрица функций путей, определяющих через какие ветки графа (а в реальности – транспортеры) проходит сигнал.

На рис. 5 и 6 представлены модель, реализованная в пакете Simulink, и диаграмма Stateflow.

Реализация алгоритма матрицы перемещений, представленной в таблице 1, осуществляется подачей «0» или «1» на соответствующий вход блока Chart. Входы Rt\_1, Rt\_2, Rt\_3, Rt\_4 предназначены для задания маршрутов перемещения минеральных удобрений (таблица 2).

В блок Weight вводится количество груза в тоннах, которое необходимо погрузить на судно. Блоки Store 1, Store 2, Store 3 отображают количество груза в тоннах, которое находится на складах 1, 2, 3.

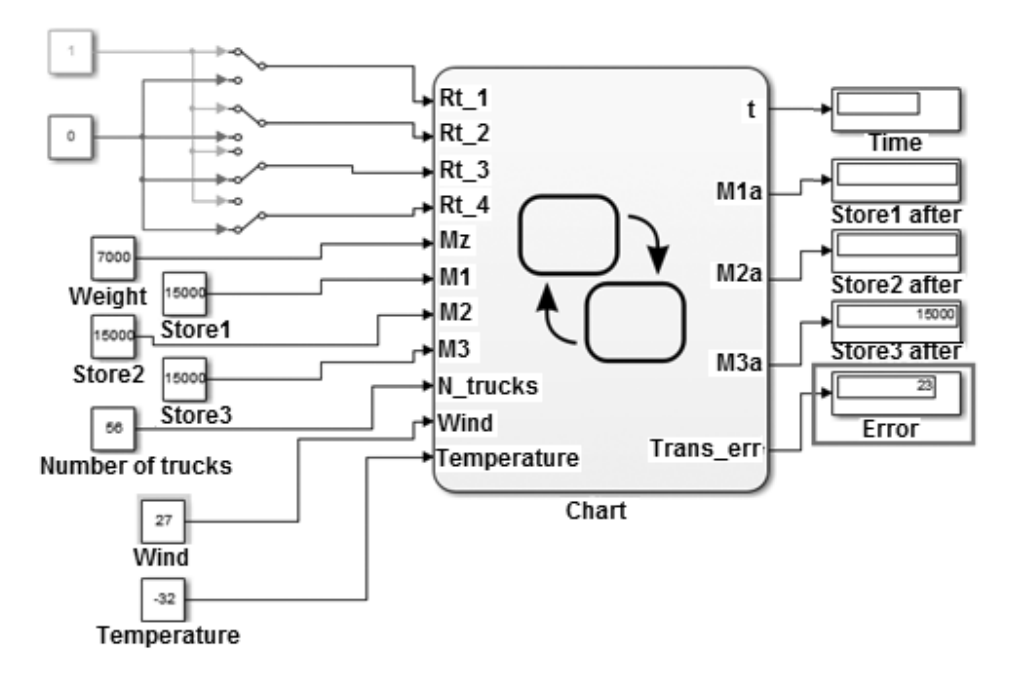

*Рис. 7. Ошибка при одновременном превышении скорости ветра и температуры предельных значений. Pic.7. Error of simultaneous excess of control values of wind speed and temperature.*

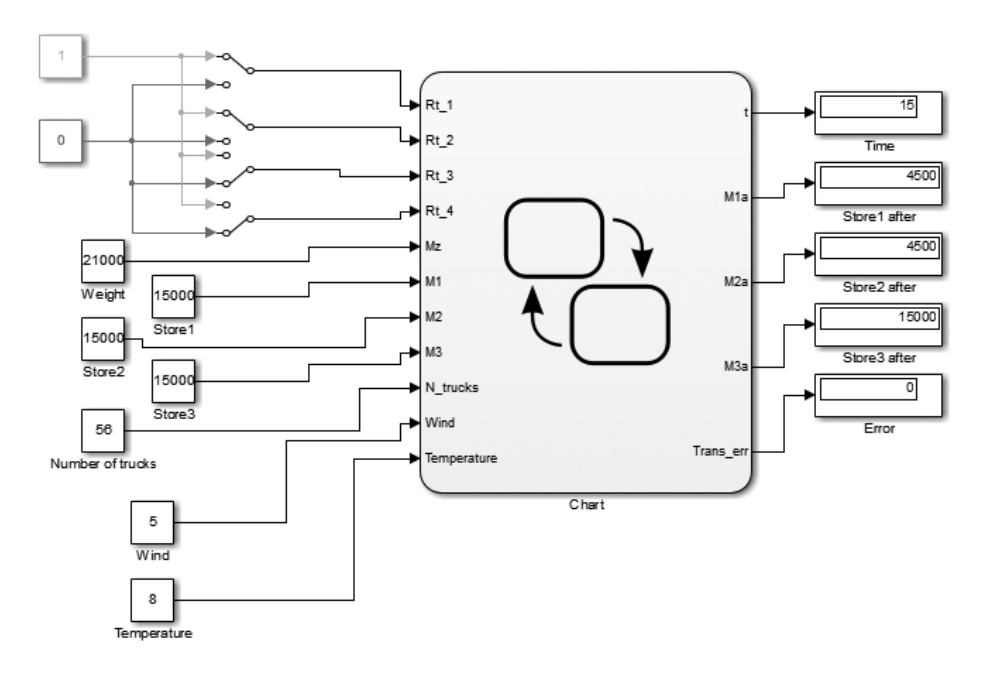

*Рис. 8. Состав программы для решения задачи моделирования перегрузки для двух путей. Pic.8. Program structure for solution of the problem of simulation of transshipment for two tracks.*

После ввода всех изначальных данных и выбора маршрута производится запуск программы. После этого в блоке Time отображается время в часах, нужное для выполнения заданной операции погрузки.

В блоках Store 1 after, Store 2 after, Store 3 after отображается количество груза, которое осталось на соответствующих складах. Блок Error предназначен для вывода сообщения об ошибке.

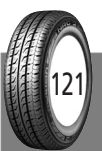

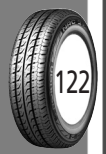

Ошибки возникают вслучае активизации более двух путей или превышения скоростью ветра итемпературой контрольных значений (20 м/с и -30 С). А также при одновременном превышении этих предельных значений, что показано в качестве примера на рис. 7. В таблице 3 приведена зависимость кодов ошибки от фактора, вызвавшего её.

С целью проверки возможностей решения широкого круга задач с использованием разработанной модели (таблица 1) рассмотрим вариант ситуационного моделирования процесса перегрузки минеральных удобрений.

Возьмем работу программы при моделировании перегрузки для двух путей. Предположим, что необходимо перегрузить 25000 т груза с первого и второго складов. Результаты моделирования показали, что для перегрузки надо затратить 15 часов (рис. 8). Функция путей в этом случае имеет вид:

 $W= [01100000]$ .

#### **ЗАКЛЮЧЕНИЕ**

Представленные в статье подходы к решению задач ситуационного управления с использованием методов виртуальных технологий позволили разработать структуру виртуального предприятия и показать её реализацию в виде интернет-сайта. Электронный обмен данными с ОАО «РЖД», клиентами Мурманского морского порта и их автоматическая интеграция в систему виртуального предприятия помогают осуществлять более четкое планирование работ, равномерное пополнение складов, обеспечивают своевременность поставки грузов, уменьшают риск затора вагонов и улучшают взаимоотношения с клиентами.

Разработка математической модели управления процессами перемещения грузопотока минеральных удобрений в виде граф-модели и её аналога – матричной модели дает возможность решать задачу оптимизации различных по содержанию вариантов перемещения сыпучих грузов в пределах перегрузочного комплекса с учетом заданной интенсивности погрузки судна, а также внешних факторов, в том числе и погодных.

#### **ЛИТЕРАТУРА**

1. Прохоренков А. М., Ремезовский В. М. Судовые информационно-измерительные системы рыбопромыслового флота: Учеб. пособие. – М.: Моркнига,  $2013 - 436$  c.

2. Поспелов Д. А. Ситуационное управление: теория и практика. – М.: Наука, 1986. – 394 с.

3. Родкина Т. А*.* Информационная логистика. – М.: Экзамен, 2001. – 288 с.

4. Киркин А. П., Киркина В. И. Формализация методов виртуального предприятия, направленных на совершенствование технологии нерегулярных грузопотоков //Вісник Приазов. держ. техн. ун-ту. – Маріуполь, 2009. – Вип. № 19. – С. 280–283.

5. Алпатов А. П., Прокопчук Ю. А., Прохоренков А. М. Задачи построения полимодельных комплексов сложных и слабоформализованных систем // Сб. докладов научн. конф. «Информационные технологии в управлении сложными системами». – Днепропетровск, 2011. – С. 122–126.

6. ПрокопчукЮ. А. Модели структур виртуальной сплошной среды когнитивных динамических систем // Сб. научных трудов XIII всероссийской научнотехн. конференции «Нейроинформатика-2011»: В 3-х частях. Ч.I. – М.: НИЯУ МИФИ, 2011. – С. 254–263.

7. Прокопчук Ю. А. Метод предельных обобщений для решения слабо формализованных задач // Управляющие системы и машины. – 2009. – № 1. – С.31–39.

8. Прохоренков А. М., Истратов Р. А. Координирующая информационная система управления инфраструктурами транспортного узла // Вестник МГТУ. – 2013. – Т. 16, № 1. – С. 148–156.

9. Прохоренков А. М., Истратов Р. А. Математическое моделирование управления перегрузочными процессами в морском порту //Мир транспорта –  $2013. - N\epsilon$  1 (45). – C. 20–28.

#### **BULK FREIGHT AT THE PORT: SITUATIONAL HANDLING**

*Prohorenkov, Alexander M. – Ph.D. (Tech), professor of the department of automatics and computer devices of Murmansk State technical university, Murmansk, Russia. Istratov, Roman A. – Ph.D. student of Murmansk State technical university, Murmansk, Russia.*

#### **ABSTRACT**

*The article describes study on approaches towards solution of a problem of situational control of transshipment of goods at the sea port on the basis of virtual technology and mathematical simulation. The results of the study are demonstrated with the help of examples of Murmansk sea port and Internet-site, which serves to prove the efficiency of electronic data exchange.*

#### **ENGLISH SUMMARY**

**Background.** *Development of Murmansk transport nodal center (MTU) is considered actually as a complex task of strategic importance and its implementation includes modernization and development of main transportation modes (road, rail, sea, air) and of logistics and warehouse structures. Development of MTU can have an outlook on its transformation* 

• МИР ТРАНСПОРТА 01'14